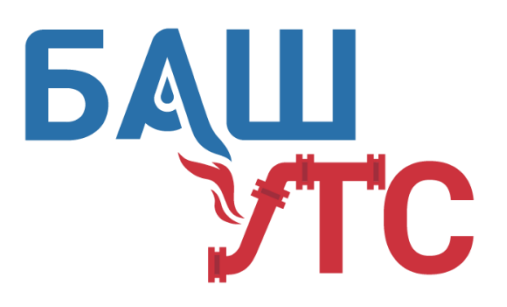

ОБЩЕСТВО С ОГРАНИЧЕННОЙ ОТВЕТСТВЕННОСТЬЮ

# **«БашУралТехСервис»**

450022, Республика Башкортостан, г. Уфа, ул. Менделеева, 23/2 тел./факс: (347) 292-41-49, 294-05-95 [www.bashuts.ru,](http://www.bashuts.ru/) e-mail[: bashuts@list.ru](mailto:bashuts@list.ru) ИНН/КПП 0274914648/027401001

**Программная подсистема управления центральным тепловым пунктом (СО) Техническое описание**

# Оглавление

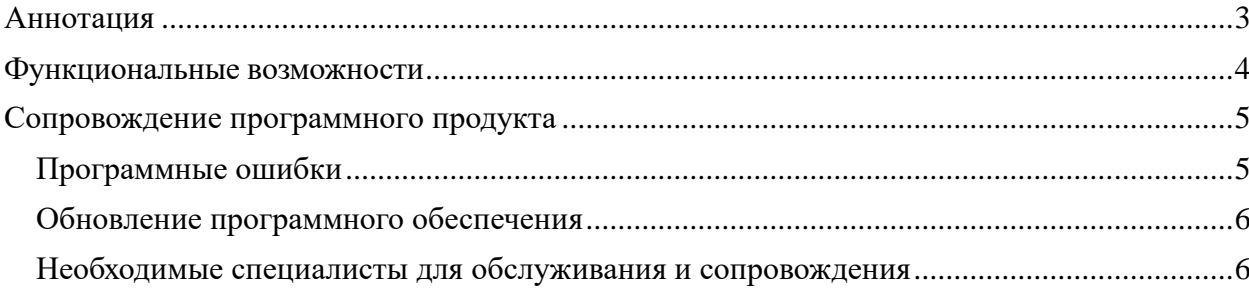

#### <span id="page-2-0"></span>**Аннотация**

Программа подсистема предназначена для использования в качестве программного модуля контроллера с возможностью работы с серверным программным обеспечением программно-технического комплекса автоматизированной интеллектуальной системы сетевого регулирования тепла (АИССР).

Программный модуль прошивается в универсальный контроллер, который в составе комплекса и может быть использован в качестве системы автоматизации, требующей управления приводом запорно-регулирующей арматуры и другими устройствами на центральном тепловом пункте ЦТП для регулирования системы отопления (СО). Рис 1

| 雦<br>UD2.RU                            | Ξ<br>Главная                                    |             |                         |           |       | $(\cdot \cdot)$<br>Δ<br>58 |
|----------------------------------------|-------------------------------------------------|-------------|-------------------------|-----------|-------|----------------------------|
|                                        | Объект                                          |             |                         |           |       |                            |
| <b><sup><sup>8</sup></sup></b> Объекты | Отопление                                       |             |                         |           |       |                            |
|                                        | <b>• Период регулирования</b>                   | 300,00 s    |                         | $\bullet$ | 0.000 | v.                         |
| Пъ Структура<br>Дерево                 | $\odot$<br>Коэффициент К1                       | 200.00 x    |                         | $\bullet$ | 0.000 | ٠                          |
| <b>H</b> Классы                        | $\odot$<br>Коэффициент дифф К1                  | 250,00 xd   |                         | $\bullet$ | 0.000 | ÷                          |
| Е Параметры<br>$\sqrt{\mathsf{map}}$   | В Расчётная температура К1                      | 51.40 °C    | $\sim$                  |           | 0.000 |                            |
|                                        | ₿ Отклонение Температуры                        | $-20.38 °C$ |                         |           | 0.000 |                            |
| И Уведомления                          | <b>• Исправность датчика Т1</b>                 | Норм (1)    | $\sqrt{1}$<br>$\Lambda$ |           | 0.000 |                            |
| <b>20</b> Учётные записи               | $\odot$<br>Время пуска                          | $0.00$ ms   |                         | $\bullet$ | 0.000 | $\bullet$ .                |
|                                        | $\odot$<br>Нач открытие                         | 20000.00 ms |                         | $\bullet$ | 0.000 | ÷                          |
| <b>前</b> Расписание<br><b>П</b> Отчёты | Полное время<br>$\odot$<br>перестановки         | 70000.00 ms |                         | $\bullet$ | 0.000 | $\mathbf{v}$               |
| <b>П</b> Аналитика                     | Исправность датчика<br>$\odot$<br>Tokp          | Норм (1)    | <b>MWWWWWW</b>          |           | 0.000 |                            |
| № Выход<br>lis l                       | $\odot$<br>Реле хода                            | Выкл (0)    |                         |           | 0.000 |                            |
|                                        | $\odot$<br>Реле направления                     | Закр (0)    |                         |           | 0.000 |                            |
|                                        | $\cdot$<br>Макс. темп. входа                    | 90.00 °C    |                         | $\bullet$ | 0.000 | ÷                          |
|                                        | Тепловой режим<br>$\odot$<br>95/105/115/130/150 | 95          |                         | $\bullet$ | 0.000 | $\mathbf{v}$               |
|                                        | <b>8</b> Заданное отклонение Т                  | 0.00 °C     |                         | $\bullet$ | 0.000 | ÷                          |
|                                        | <b>• Температура Окр среды</b>                  | $-7.75 °C$  |                         |           | 1.000 |                            |
|                                        | <b>S</b> Температура подачи Т11                 | 72.12 °C    | $-1 - 1$                |           | 1,000 |                            |
|                                        | ₩ Температура обратки Т21                       | 49.25 °C    | $-m$                    |           | 1.000 |                            |

Рис 1 Контур СО

Программа обеспечивает выполнение следующих функций: возможность удаленного опроса конечного устройства по температуре, напряжению, мощности и т.п., и возможностью линейного управления электрическими устройствами (электрический конвектор, тепловентилятор, термопривод для управления балансировочным клапаном).

#### <span id="page-3-0"></span>**Функциональные возможности**

В программном комплексе «Программная подсистема управления центральным тепловым пунктом (СО)» предусмотрены следующие функции:

Функциональные возможности системы:

a. Режим отладки (для исправления возможных программных ошибок)

b. Администратор системы (Область видимости и управления – все разделы)

c. Изменение параметров системы (Тепловой режим)

d. Применение параметров системы (Тепловой режим)

e. Установка ограничений на диапазон регулировок

f. Применение ограничений на диапазон регулировок

g. Управление термоприводом

- h. Отображение температур с датчиков
- i. Отображение изменяемых параметров
- j. Отображение версии ПО контроллера
- k. Автономная точка доступа для локальной настройки и регулирования системой
- l. Расчет температуры параметра «Температура обратки» на основе параметра «Тепловой режим» и «Температура Окр среды»
- m. Обработка данных полученных с датчиков
- n. Формирование данных для отображения
- o. Прием данных с сервера (пакетные данные)
- p. Отправка данных на сервер (пакетные данные)
- q. Удаленная перезагрузка контроллера
- r. Удаленное обновление программного обеспечения

#### <span id="page-4-0"></span>**Сопровождение программного продукта**

## <span id="page-4-1"></span>**Программные ошибки**

Возможные программные ошибки «баги» возникшие в процессе эксплуатации данного программного продукта и их решение:

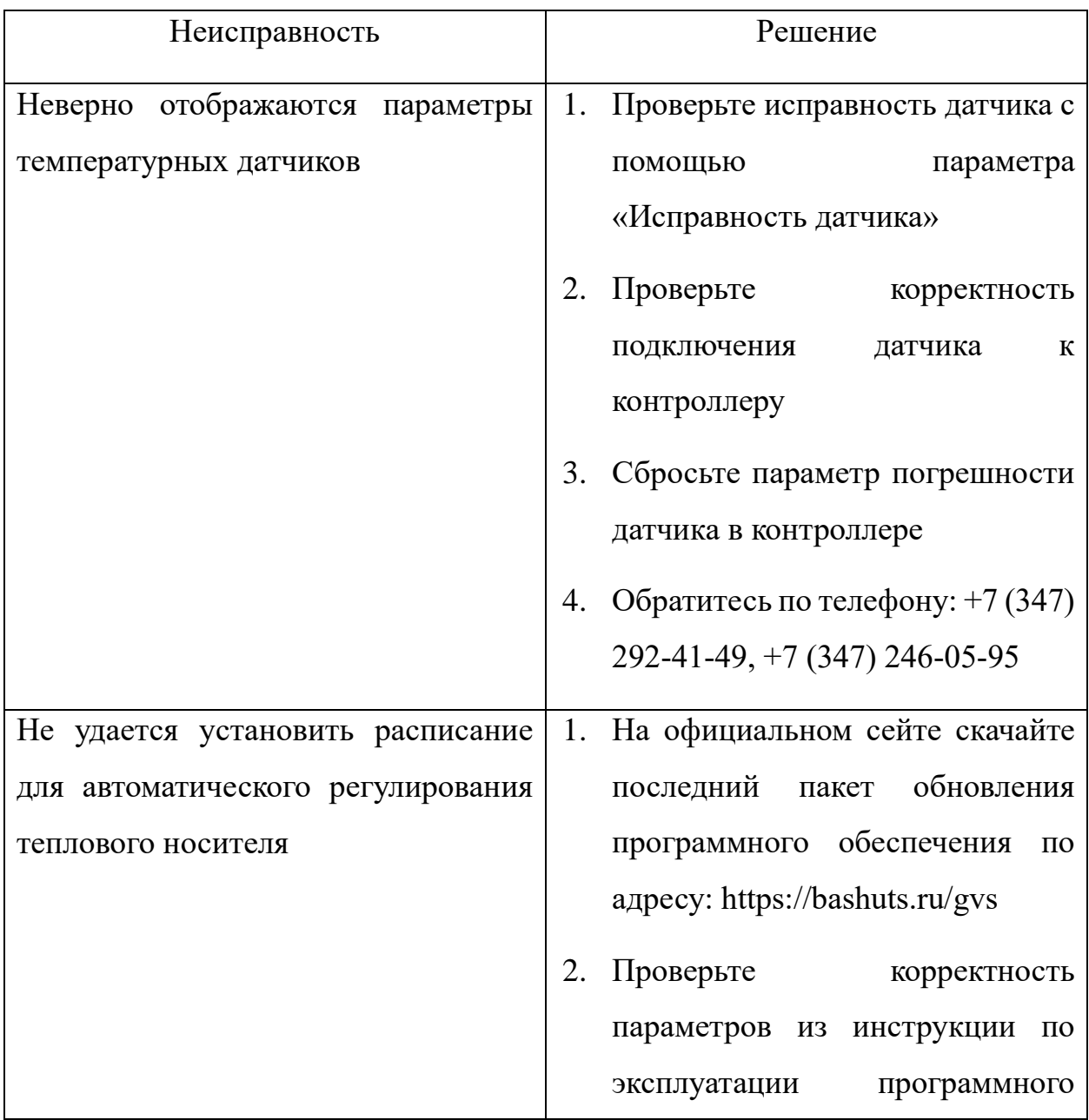

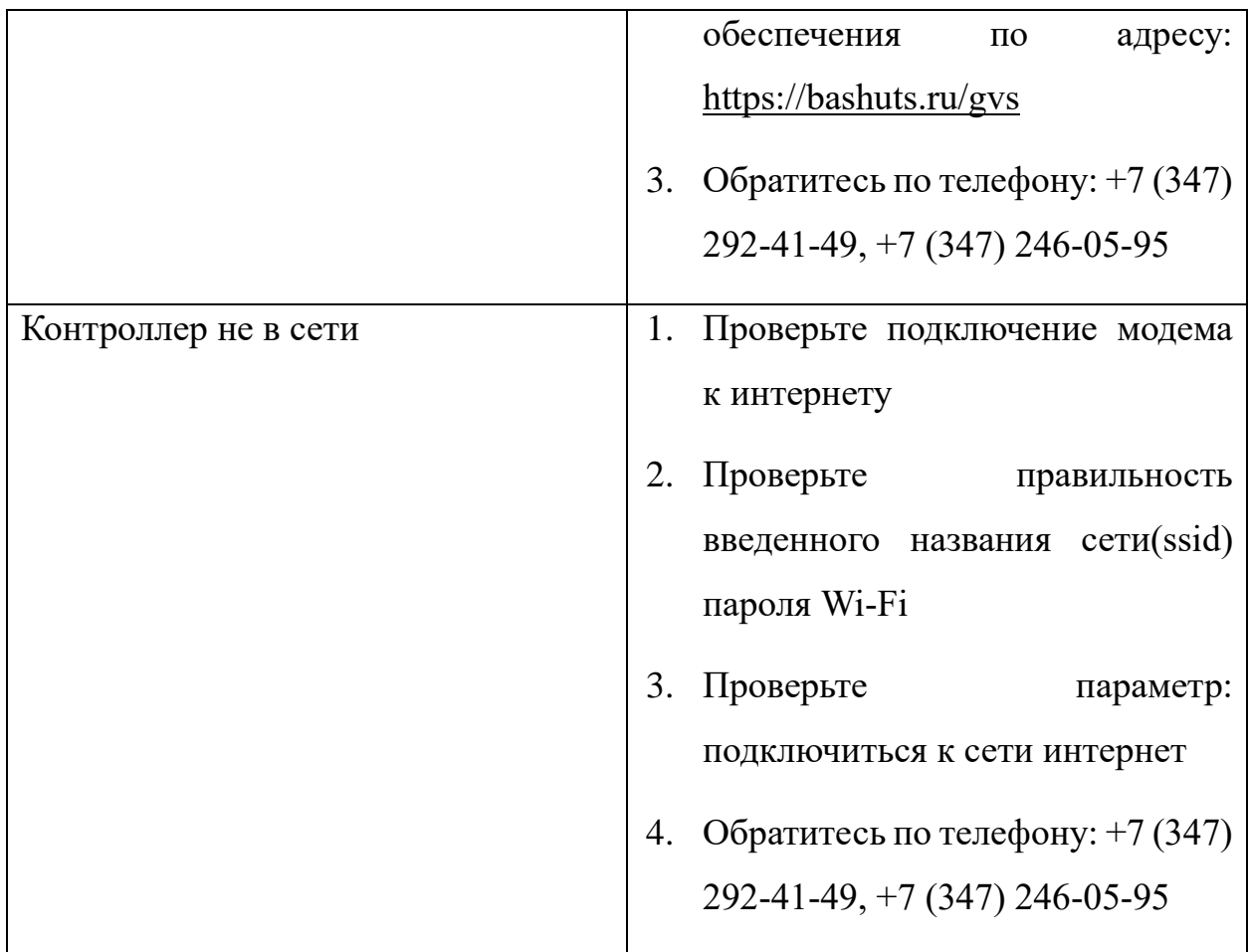

### <span id="page-5-0"></span>**Обновление программного обеспечения**

Обновление программного обеспечения происходит в случаях выявления критических ошибок «багов» и в случаях добавления новых функциональных возможностей программного обеспечения.

#### <span id="page-5-1"></span>**Необходимые специалисты для обслуживания и сопровождения**

Для корректной работы программного модуля необходимые специалисты:

- 1. Системный администратор нужен для мониторинга, выявлением и устранением неисправностей серверной части программного обеспечения
- 2. Инженер нужен для установки программного обеспечения в контроллер